## **Field Information Worksheet -----**

Step 1: Pick one field at your map to use for calculations. Find the Field History sheet that corresponds with your chosen field.

Step 2: Using the Field History sheet, find the following information from the soil and water test results. Then using the dry erase marker, add this info to the blank on the Field Information Card:

- 1) Sampling depth for surface soil sample in inches (i.e. 0-6", 0-8", 0-10")
- 2) Residual soil nitrate for surface soil sample in ppm
- 3) Sampling depth for subsoil sample in inches (i.e. 6-24", 8-36", leave blank if only a surface sample was collected)
- 4) Residual soil nitrate for subsoil sample in ppm (Leave blank if only a surface sample was collected)
- 5) % Organic matter or OM
- 6) Water nitrate level in ppm (if field is irrigated)

Step 3: Using the Field History sheet and Table 1 below, determine which years of corn yields you will use to determine a corn yield goal for the next cropping season. Using the dry erase marker, circle on the Field History sheet the years that you will use in your calculations.

Table 1. Yield Goals

*Use only years with relatively normal weather conditions and no unusual events that caused extremely low or high yields.*

*For irrigated corn the yield goal should be within 105 to 110% of the average of the past five to six corn years harvested (e.g., avg. of past five years in continuous corn or past 3 or 4 corn harvests in a cornsoybean rotation).* 

*Dryland corn yields are more variable than irrigated yields. Use the 5 to 10-yr yield average for setting yield goals in dryland corn*.

Step 4. Add together all of your circled years' actual yield data to get a Total Yield.

\_\_\_\_\_\_\_\_\_\_\_\_\_\_\_\_\_\_\_(bu/ac)

Total Yield

Step 5. Divide the Total Yield from Step 4 by the number of years of data to calculate average yield.

\_\_\_\_\_\_\_\_\_\_\_\_\_\_ (bu/ac) / \_\_\_\_\_\_\_\_\_\_\_\_\_\_\_\_\_ (years) = \_\_\_\_\_\_\_\_\_\_\_\_\_\_\_ (bu/ac) Total Yield  $\qquad \qquad \#$  of years  $\qquad \qquad \text{Average Yield}$ 

Step 6. Determine % Yield Increase to expect this year above the Average Yield (circle one).

0% more 5% more 10% more 15% more 20% more

Step 7. Determine the Yield Goal Multiplier by adding 100% plus your % Yield Increase and then dividing by 100:

(100% + \_\_\_\_\_\_\_\_\_\_\_\_\_\_\_ (%))/100 = \_\_\_\_\_\_\_\_\_\_\_\_\_\_\_ % Yield Increase Yield Goal Multiplier

*Go to Step 8 on next page*

# **------------- Field Information Worksheet ---------------------------------------------------------**

Step 8. Multiply the Yield Goal Multiplier from Step 7 by the average yield from Step 5 to determine your yield goal. Then using the dry erase marker, add this info to the blank on the Field Information Card:

\_\_\_\_\_\_\_\_\_\_\_\_\_\_\_ X \_\_\_\_\_\_\_\_\_\_\_\_\_\_\_ (bu/ac) = \_\_\_\_\_\_\_\_\_\_\_\_\_\_\_ (bushels/ac) Yield Goal Multiplier Average Yield **Yield Goal**

Step 9. Using the same math as Steps 4 and 5, calculate the historical average of Irrigation Water Applied. Then using the dry erase marker, add this info to the blank on the Field Information Card:

\_\_\_\_\_\_\_\_\_\_\_\_\_\_\_\_\_\_(in/ac) / \_\_\_\_\_\_\_\_\_\_\_\_\_\_\_\_\_(years) = \_\_\_\_\_\_\_\_\_\_\_\_\_\_\_\_\_\_\_\_ (in/ac) Total Irrigation Applied **#** of years **Average Irrigation Applied** 

Step 10. Group Discussion - What are the implications if one chooses to use a yield goal that is 20 bushels too high?

## **‐‐‐‐‐‐‐‐‐‐‐Credits Worksheet – Soil Nitrogen ‐‐‐‐‐‐‐‐‐‐‐‐‐‐‐‐‐‐‐‐‐‐‐‐‐‐‐‐‐‐‐‐‐‐‐‐‐‐‐‐‐‐‐‐‐‐‐‐‐‐‐‐‐**

Using the information gathered in the Field Information Worksheet, the next step is to use the UNL nitrogen rate calculator for corn to determine a nitrogen application rate. This will calculate the total nitrogen requirement as well as nitrogen credits that can be used to determine the nitrogen application rate before applying any adjustments for timing or the corn to nitrogen price ratio.

Step 1: Calculate your Crop Nitrogen Requirement using the following equation and then record on the Field Info Card using a dry erase marker:

Crop Nitrogen Requirement (lbs/ac) = (Yield Goal X 1.2) +35

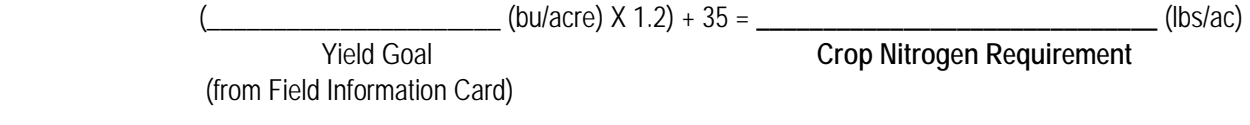

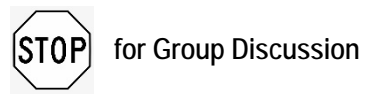

Step 2: Calculate your Soil Organic Matter (SOM) Nitrogen Credit using the information below in Table 1 from the UNL N calculator and the formula below. The SOM credit accounts for the contribution to crop N uptake provided by mineralization of soil organic matter, which is a natural process driven by microbial activity, soil temperature, soil water, etc.

Table 1. SOM Credit

*The SOM credit uses the soil organic matter content (%) in the 0-8" soil depth.* 

*If the soil organic matter is >3%, the algorithm will automatically use 3% for estimating soil organic N supply.* 

*If no soil test organic matter is available, assume 1% for sandy soils and soils in the Panhandle, and 2% for other soils in Nebraska.*

*Yield goal is included as it takes into account increased N mineralization in high-yielding crops.* 

To calculate your SOM N Credit, use the formula:

SOM N Credit (lbs/acre) = 0.14 X Yield Goal (bu/ac) X Soil OM% (Enter as a whole number, e.g. 3%=3)

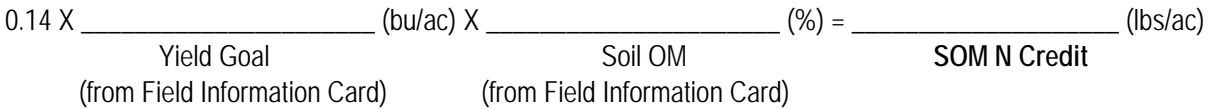

Using a dry erase marker, add the SOM N Credit amount to the Field Info Card.

Then place the soil organic matter credit card on the map if you feel comfortable taking this nitrogen credit.

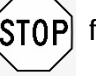

**for Group Discussion** 

 *Go to Step 3 on next page* 

Step 3: Collect data needed for the Soil Nitrate N Credit.

Soil nitrate-N is leftover nitrogen present in the soil. N that is present at planting time is available for crop uptake. However, nitrate is leachable so there is value in knowing how deep the nitrate is throughout the profile.

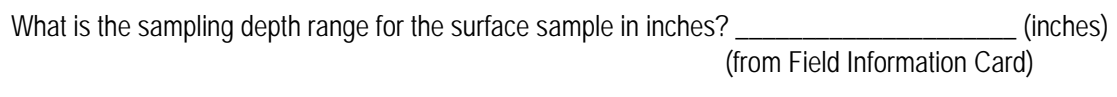

What is the sampling depth range for the subsoil sample in inches? \_\_\_\_\_\_\_\_\_\_\_\_\_\_\_\_\_\_\_\_\_\_\_\_\_\_(inches) (from Field Information Card)

What is your soil nitrate from the surface sample? \_\_\_\_\_\_\_\_\_\_\_\_\_\_\_\_\_\_\_\_\_\_\_\_\_\_\_(ppm) (from Field Information Card)

What is your soil nitrate from the subsoil sample? \_\_\_\_\_\_\_\_\_\_\_\_\_\_\_\_\_\_\_\_\_\_\_\_\_\_\_(ppm) (from Field Information Card)

Step 4: Estimate Soil Nitrate N Credit using Tables 2-5.

Use the tables on the following pages to estimate your soil nitrate N credit. First find the correct table that has the same depth range of surface and subsoil samples as your depths listed above. Next, using the correct table, find the column that best matches the soil nitrate value from the surface sample. Then find the row that best matches the subsoil nitrate value. Lastly, find the intersecting value in the chart that represents the soil nitrate N credit in lbs per acre.

> **\_\_\_\_\_\_\_\_\_\_\_\_\_\_\_\_\_\_\_\_\_\_\_** (lbs/ac)  **Soil Nitrate N Credit**

Using the dry erase marker, add the Soil Nitrate N Credit amount to the Field Info Card.

Discuss amongst your group and place the soil nitrate N credit card on the map if you feel comfortable taking this nitrogen credit.

Table 2.

Deep Sample ppm (8" TO 36")

Soil Nitrate with 0-8" and 8-36" Samples (Ibs/acre) e Lallow Cail Complement (A. 88)

| Shallow Soil Sample ppm (0-8") |     |             |     |     |     |     |     |     |     |     |                 |     |     |     |     |
|--------------------------------|-----|-------------|-----|-----|-----|-----|-----|-----|-----|-----|-----------------|-----|-----|-----|-----|
| ppm                            | U   | $\mathbf 2$ | 4   | 6   | 8   | 10  | 12  | 14  | 16  | 18  | $\overline{20}$ | 22  | 24  | 26  | 28  |
| 0                              | 0   | 8           | 11  | 14  | 17  | 19  | 22  | 25  | 28  | 31  | 34              | 36  | 39  | 42  | 45  |
| 2                              | 15  | 17          | 20  | 23  | 26  | 29  | 31  | 34  | 37  | 40  | 43              | 46  | 48  | 51  | 54  |
| 4                              | 24  | 27          | 30  | 32  | 35  | 38  | 41  | 44  | 47  | 49  | 52              | 55  | 58  | 61  | 64  |
| 6                              | 34  | 36          | 39  | 42  | 45  | 48  | 50  | 53  | 56  | 59  | 62              | 65  | 67  | 70  | 73. |
| 8                              | 43  | 46          | 49  | 51  | 54  | 57  | 60  | 63  | 66  | 68  | 71              | 74  | 77  | 80  | 83  |
| 10                             | 53  | 55          | 58  | 61  | 64  | 67  | 70  | 72  | 75  | 78  | 81              | 84  | 87  | 89  | 92  |
| 12                             | 62  | 65          | 68  | 70  | 73  | 76  | 79  | 82  | 85  | 88  | 90              | 93  | 96  | 99  | 102 |
| 14                             | 72  | 74          | 77  | 80  | 83  | 86  | 89  | 91  | 94  | 97  | 100             | 103 | 106 | 108 | 111 |
| 16                             | 81  | 84          | 87  | 90  | 92  | 95  | 98  | 101 | 104 | 107 | 109             | 112 | 115 | 118 | 121 |
| 18                             | 91  | 94          | 96  | 99  | 102 | 105 | 108 | 110 | 113 | 116 | 119             | 122 | 125 | 127 | 130 |
| 20                             | 100 | 103         | 106 | 109 | 112 | 114 | 117 | 120 | 123 | 126 | 129             | 131 | 134 | 137 | 140 |
| 22                             | 110 | 113         | 115 | 118 | 121 | 122 | 127 | 130 | 132 | 135 | 138             | 141 | 144 | 147 | 149 |
| 24                             | 119 | 122         | 125 | 128 | 131 | 133 | 136 | 139 | 142 | 145 | 148             | 150 | 153 | 156 | 159 |
| 26                             | 129 | 132         | 134 | 137 | 140 | 143 | 146 | 149 | 151 | 154 | 157             | 160 | 163 | 166 | 168 |
| 28                             | 138 | 141         | 144 | 147 | 150 | 152 | 155 | 158 | 161 | 164 | 167             | 169 | 172 | 175 | 178 |

Table 3.

Soil Nitrate with 0-8" and 8-24" Samples (Ibs/acre)

Deep Sample ppm (8" TO 24")

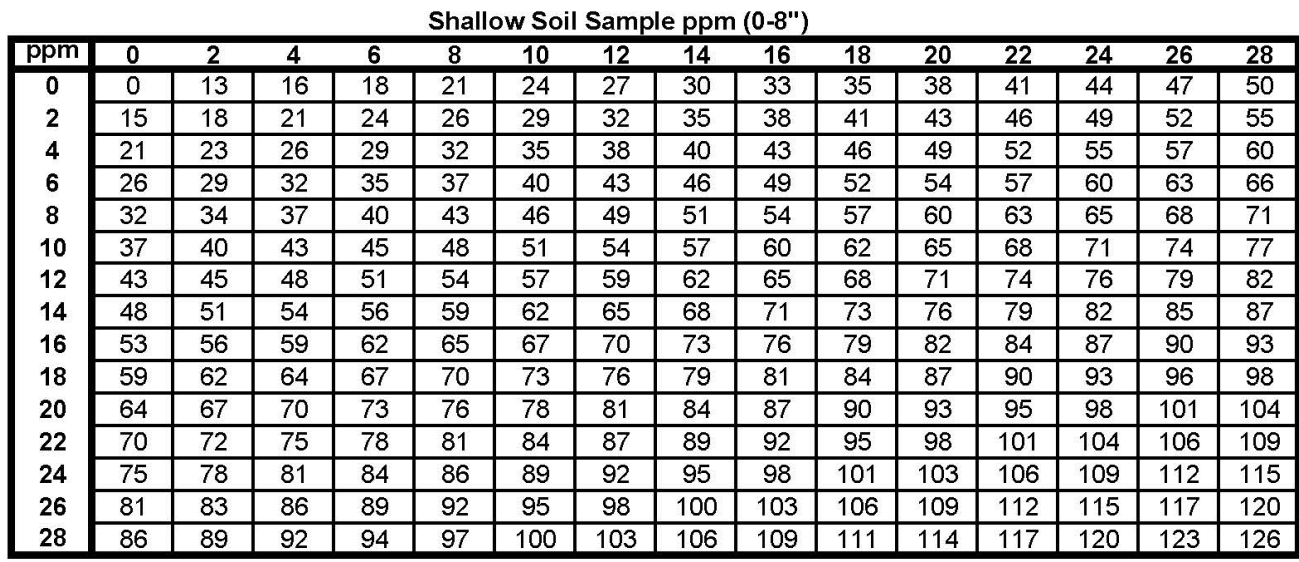

#### Table 4.

Deep Sample ppm (10" TO 24")

### Soil Nitrate with 0-10" and 10-24" Samples (Ibs/acre)

Shallow Soil Sample ppm (0-10")

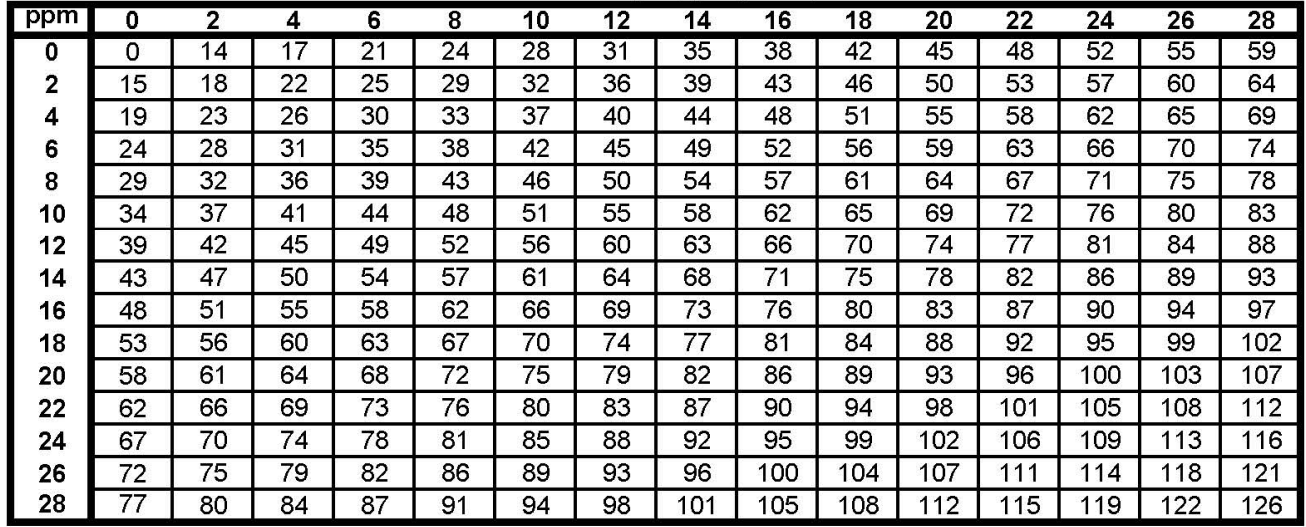

#### Table 5.

Soil Nitrate with 0-10" and 10-36" Samples (Ibs/acre)

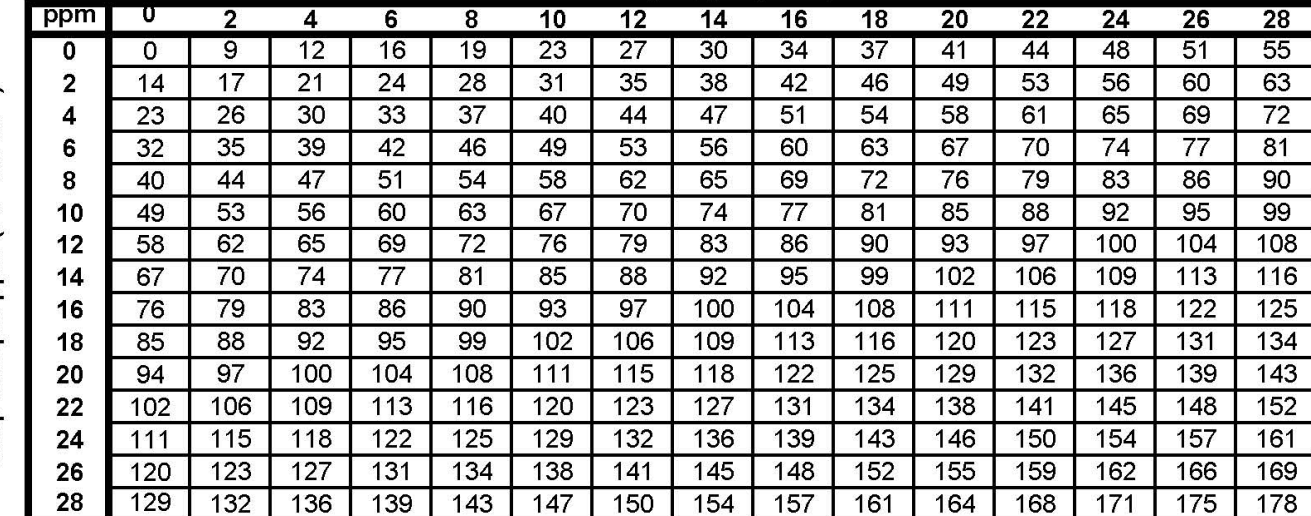

Shallow Soil Sample ppm (0-10")

Deep Sample ppm (10" TO 36")

## **‐‐‐‐‐‐‐‐‐‐‐Credits Worksheet – Other Credits ‐‐‐‐‐‐‐‐‐‐‐‐‐‐‐‐‐‐‐‐‐‐‐‐‐‐‐‐‐‐‐‐‐‐‐‐‐‐‐‐‐‐‐‐‐‐‐‐‐‐‐‐‐**

Step 5: Identify your Previous Crop N Credit

Use Table 1 below to identify the nitrogen credit as determined by the previous crop and soil texture for your field as shown on the Field Information Card.

 **\_\_\_\_\_\_\_\_\_\_\_\_\_\_\_\_\_\_\_\_\_\_\_\_** (lbs/ac)

### **Previous Crop N Credit**

Using the dry erase marker, add the Previous Crop N Credit amount to the Field Info Card.

Then, discuss amongst your group and place the previous crop N credit card on the map if you feel comfortable taking this nitrogen credit.

Table 1.

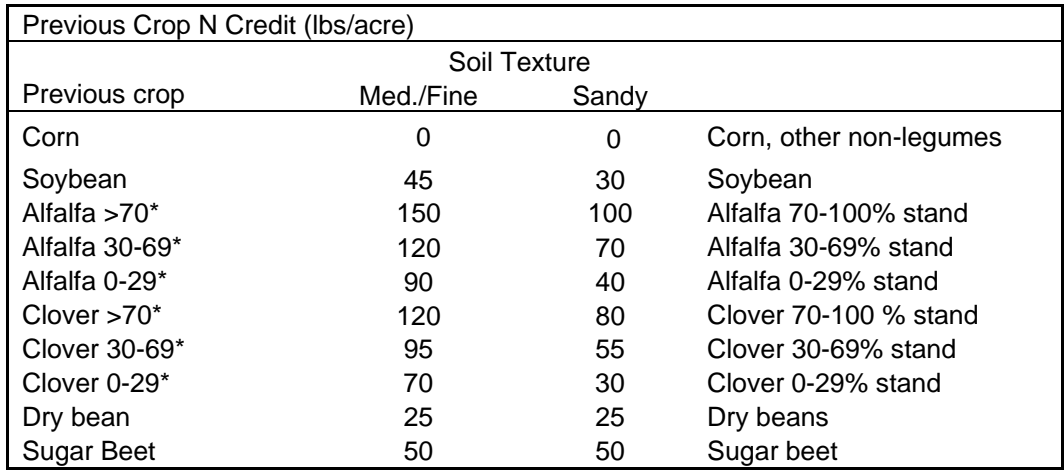

\* Identify this based on what you would do on your own farm.

Step 6: Calculate your Irrigation Water N Credit.

If you have an irrigated field, find the required information from the field information card and previous calculations, and perform the needed calculations below. If your field is dryland/rainfed you do not need to do this step.

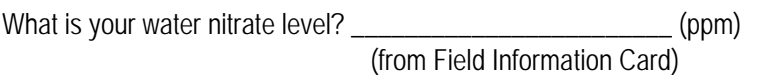

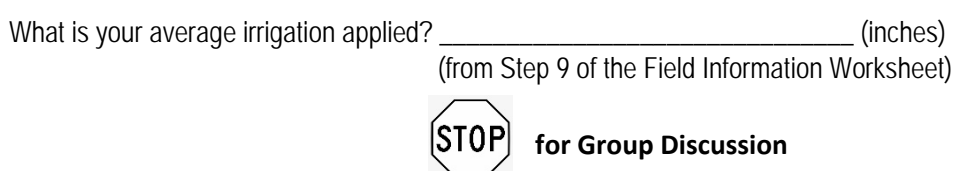

*Continue calculations on next page*

Based on discussion, determine how much of the average irrigation applied you are going to use for the irrigation water N credit.

What is your estimated irrigation? \_\_\_\_\_\_\_\_\_\_\_\_\_\_\_\_\_\_\_\_\_\_\_\_\_\_\_\_\_\_\_ (inches)

To calculate your Irrigation Water N Credit, use the formula:

Irrigation Water N Credit (lbs/ac) = Estimated Irrigation (inches) x 0.227 x Water Nitrate Level (ppm)

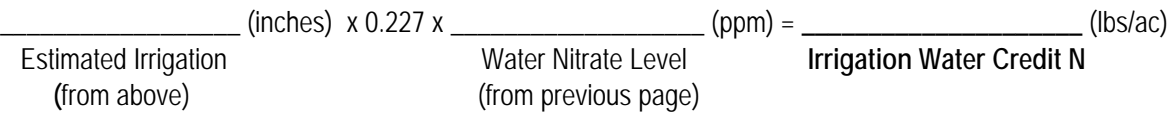

You can compare your results to Table 2 below to check your math.

Table 2.

### IRRIGATION WATER CREDIT

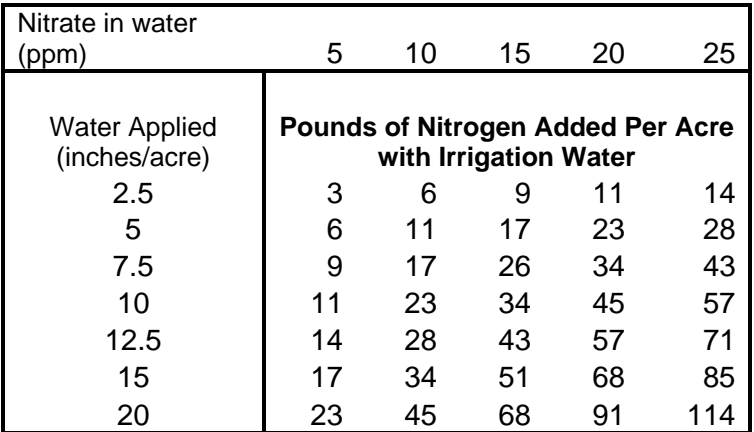

Using the dry erase marker, add the Irrigation Water N Credit amount to the Field Info Card.

Then, discuss amongst your group and place the Irrigation Water N Credit card on the map if you feel comfortable taking this nitrogen credit.

## **‐‐‐‐‐‐‐‐‐‐‐Credits Worksheet – Manure Credit ‐‐‐‐‐‐‐‐‐‐‐‐‐‐‐‐‐‐‐‐‐‐‐‐‐‐‐‐‐‐‐‐‐‐‐‐‐‐‐‐‐‐‐‐‐‐‐‐‐‐‐**

For this example, we're going to assume that we're using manure from a small cow/calf operation that uses bedding occasionally. The manure analysis report for that manure is in the Field History sheet. However, to simplify this activity, the needed values have been filled in or highlighted on your worksheet already. We will be applying manure before planting at a rate of 15 tons/acre and not incorporating the manure.

Step 7. Determine the Ammonium N Available THIS YEAR from the manure by using the below formula and Table 1.

Ammonium N Available = Availability factor  $x$  As Is Basis Ammonium N in sample (lbs/ton)

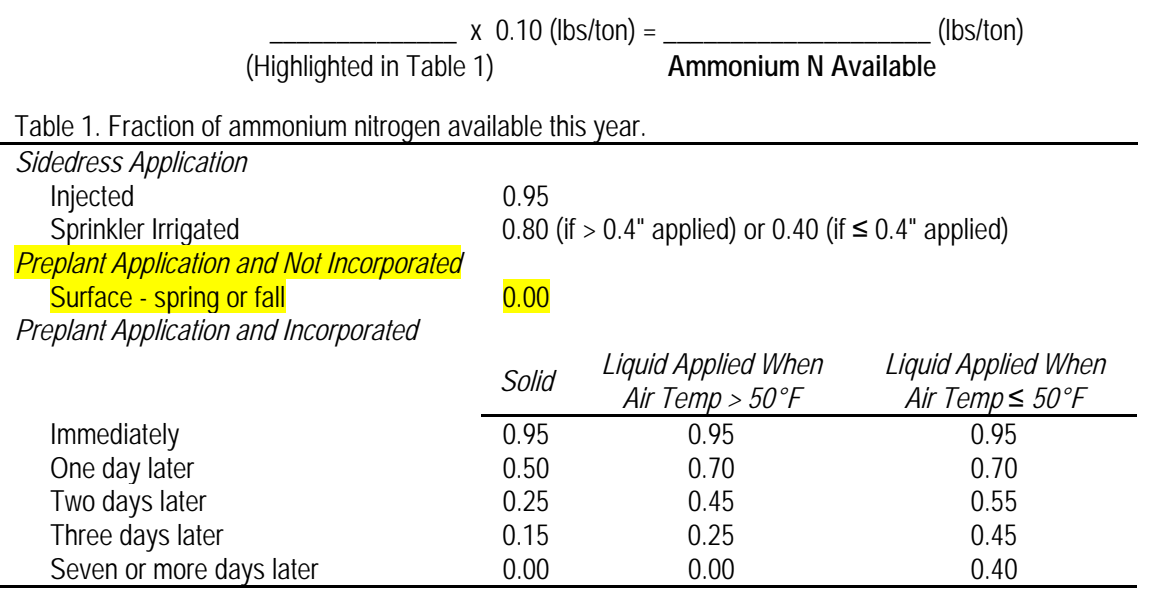

Step 8. Determine the Organic N Available THIS YEAR from the manure by using the below formula and Table 2 on the next page.

Organic N Available = Availability factor x As Is Basis Organic N in sample (lbs/ton)

 \_\_\_\_\_\_\_\_\_\_\_\_\_\_ x 13.7 (lbs/ton) = \_\_\_\_\_\_\_\_\_\_\_\_\_\_\_\_\_\_\_\_ (lbs/ton) (Highlighted in Table 2) **Organic N Available**

Step 9. Add the Ammonium N Available and the Organic N Available to get Total N Available THIS YEAR.

Total N Available this year = Ammonium N Available + Organic N available

\_\_\_\_\_\_\_\_\_\_\_\_\_\_\_\_\_\_\_ (lbs/ton) + \_\_\_\_\_\_\_\_\_\_\_\_\_\_\_\_\_ (lbs/ton) = \_\_\_\_\_\_\_\_\_\_\_\_\_\_\_\_\_\_\_\_\_\_\_\_ (lbs/ton) Ammonium N Available Organic N Available **Total N Available THIS YEAR** (from Step 7 above) (from Step 8 above)

Step 10. Multiply the Total N Available THIS YEAR by the application rate to get a Manure N Credit for this year.

Manure N Credit (lbs/acre) = Total N Available X Application Rate

 $\frac{1}{15}$  lbs/ton X 15 tons/ac =  $\frac{1}{15}$ Total N Available THIS YEAR Manure N Credit (from Step 9 above)

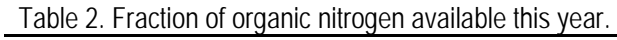

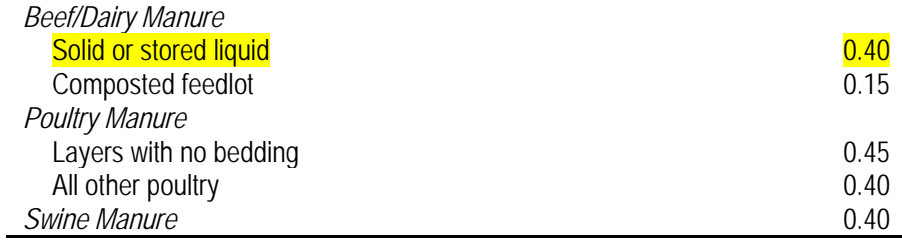

Using the dry erase marker, add the Manure N Credit amount to the Field Info Card.

Discuss amongst your group and place the manure credit card on the map if you feel comfortable taking this nitrogen credit.

## **‐‐‐‐‐‐‐‐‐‐‐Nitrogen Rate Worksheet ‐‐‐‐‐‐‐‐‐‐‐‐‐‐‐‐‐‐‐‐‐‐‐‐‐‐‐‐‐‐‐‐‐‐‐‐‐‐‐‐‐‐‐‐‐‐‐‐‐‐‐‐‐‐‐‐‐‐‐‐‐‐‐‐‐‐‐**

Now we will combine information to calculate a nitrogen rate before any adjustment for prices or application timing. Step 11: Determine the total credits by adding up all nitrogen credits from your Field Info Card.

Total N Credits = SOM Credit + Soil Nitrate Credit + Previous Crop Credit + Irrigation Water Credit + Manure Credit

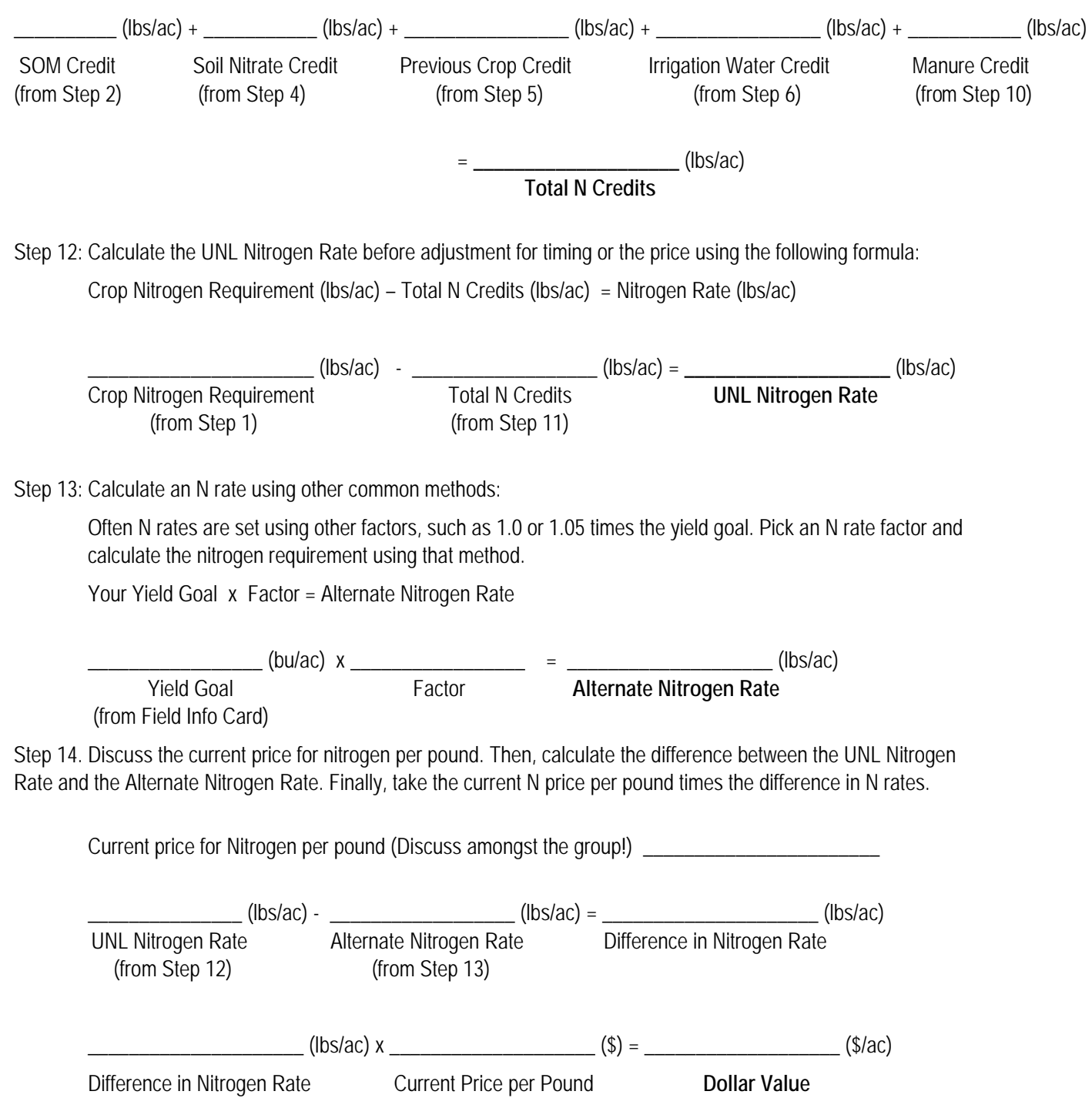

# To Download an Excel Spreadsheet copy of the UNL N Calculator, go to:

https://go.unl.edu/2021ncalc

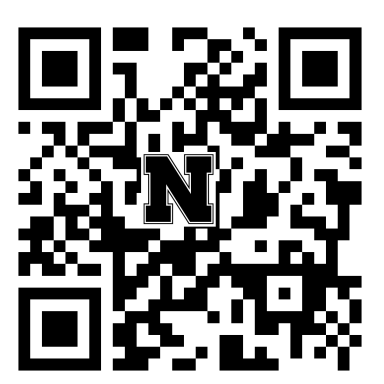